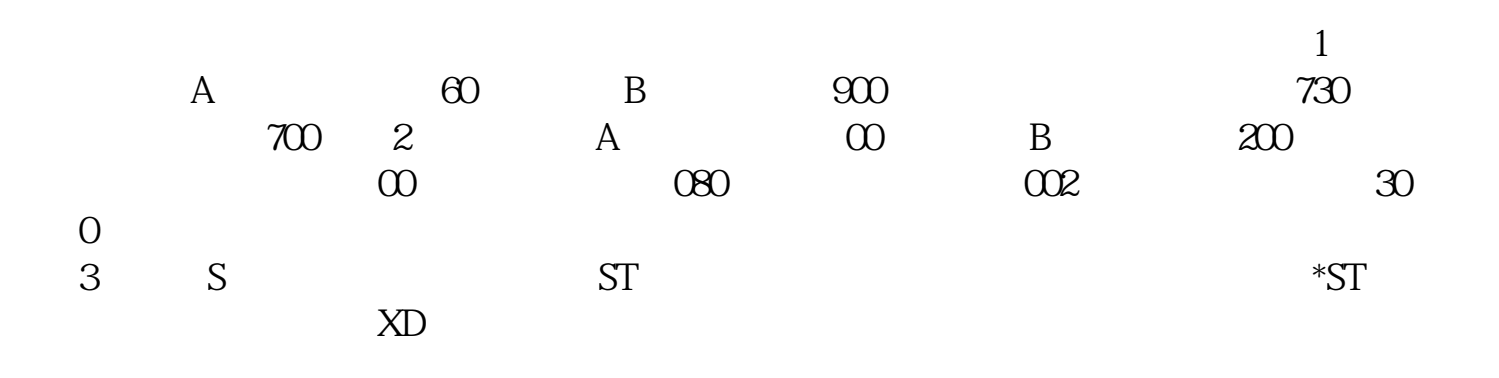

**怎么看深港通的股票如何查沪港通港股的股票-股识吧**

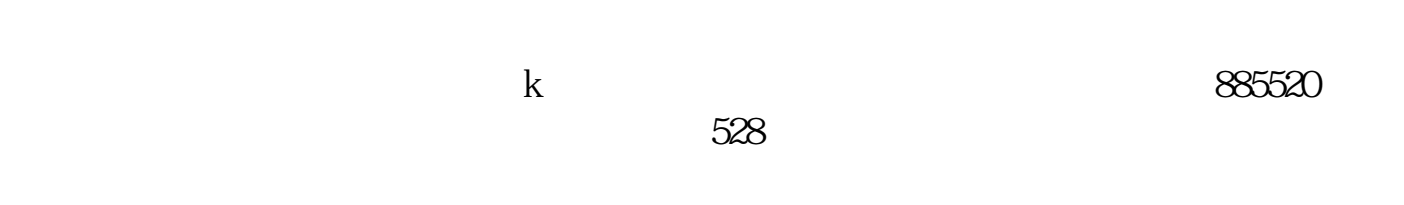

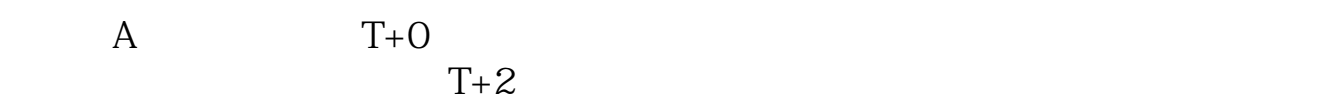

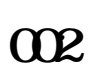

 $\alpha$  300

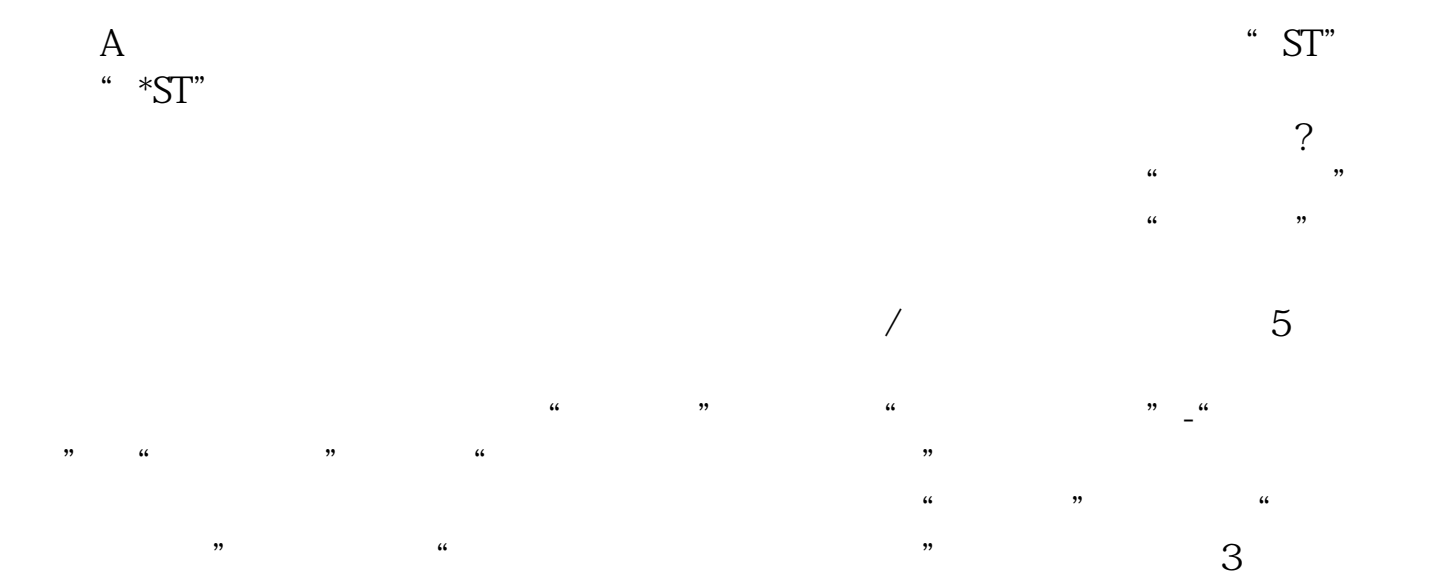

 $\overline{2/4}$ 

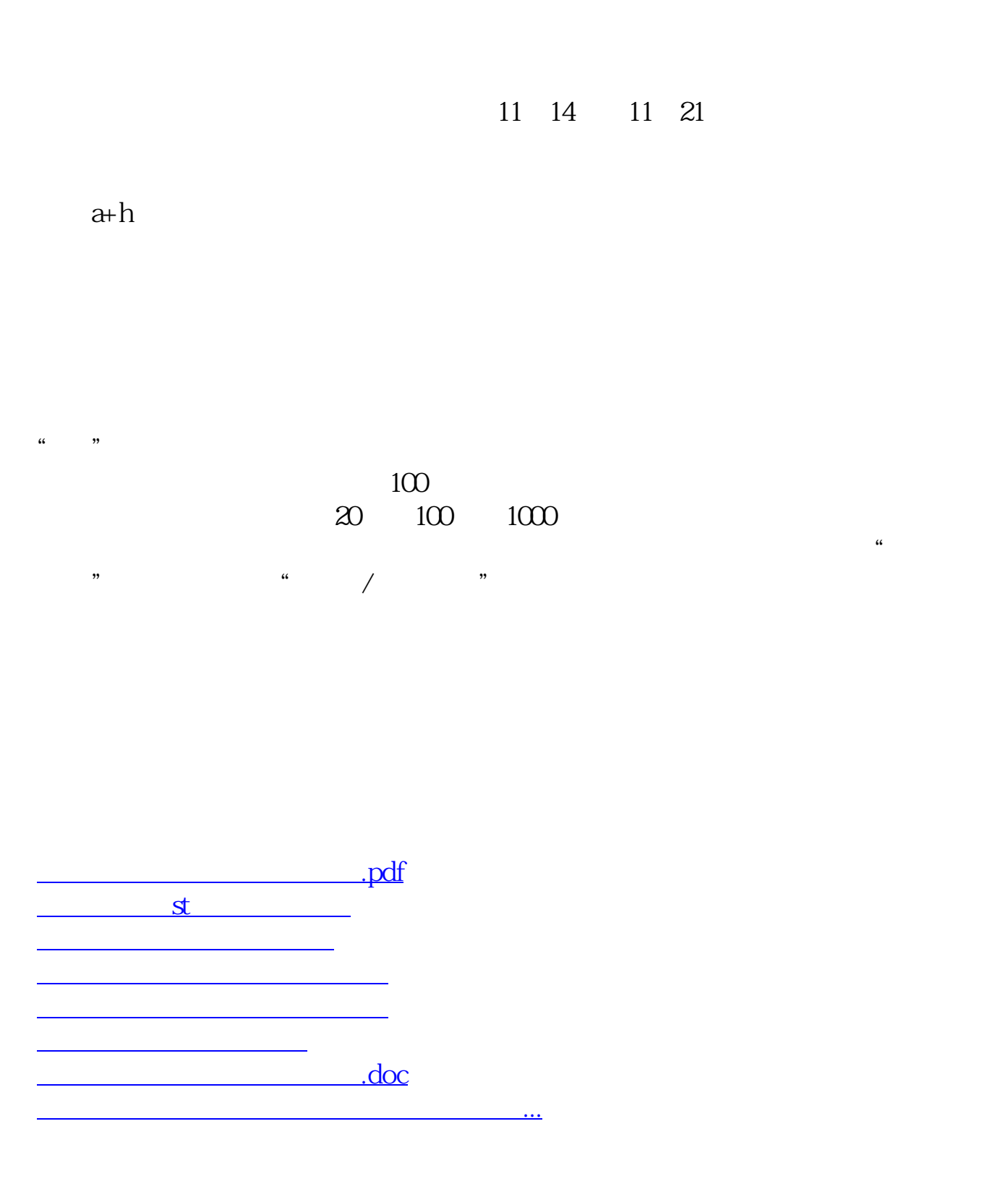

<https://www.gupiaozhishiba.com/book/68474285.html>